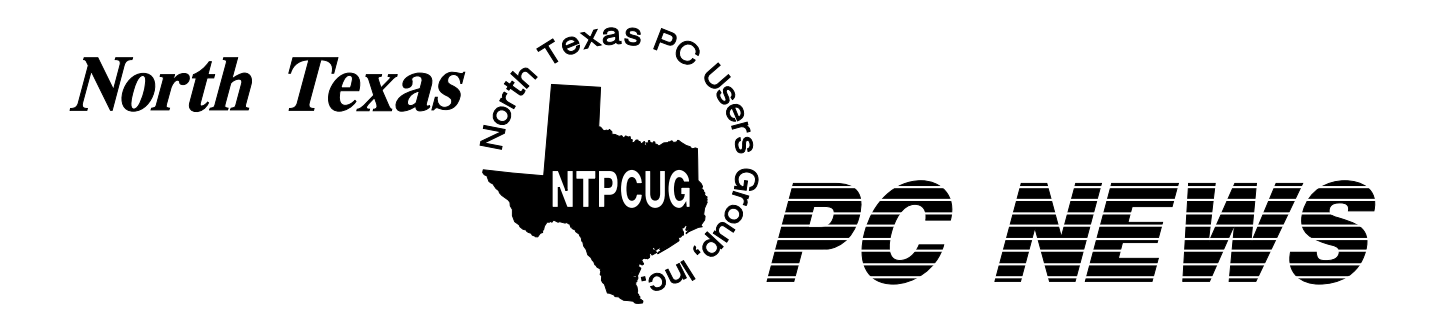

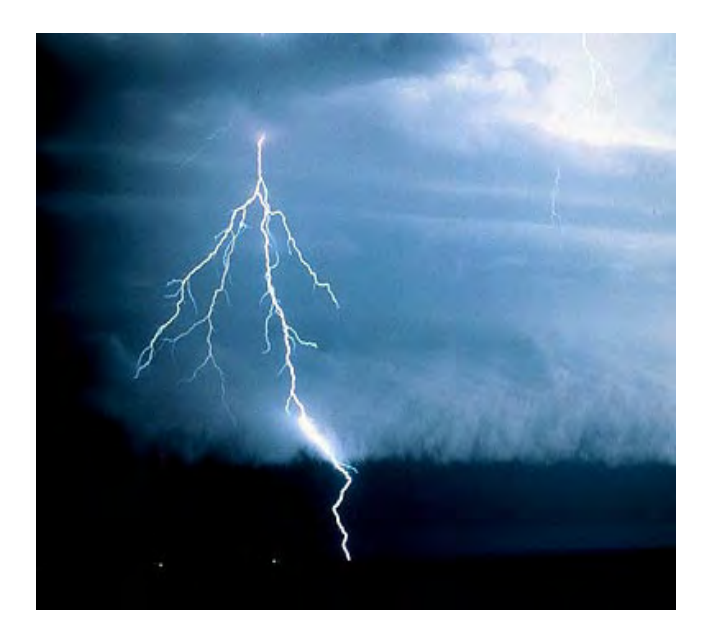

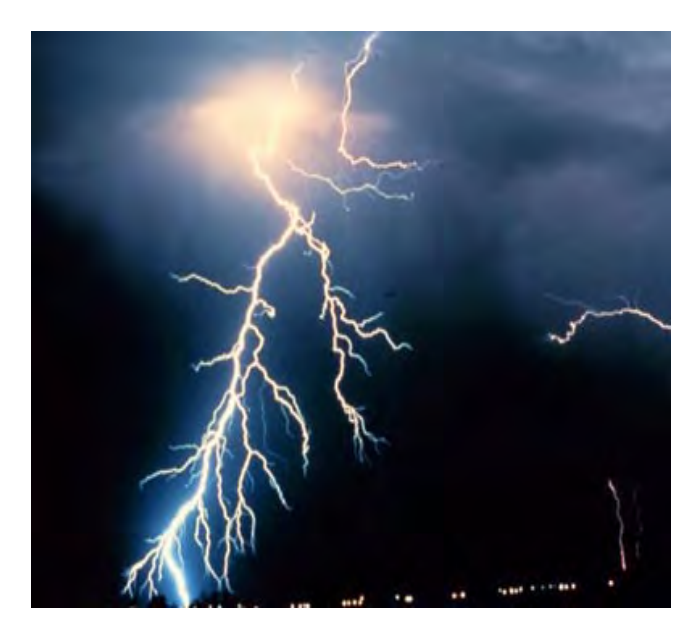

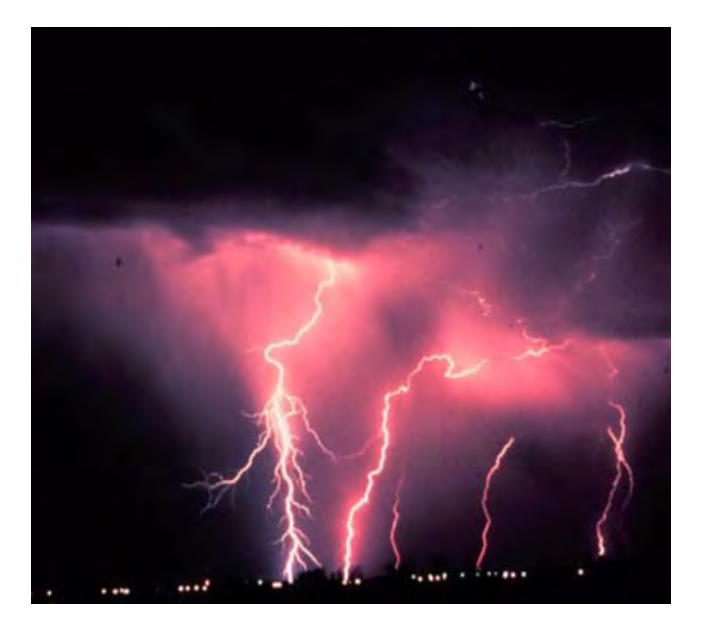

**Meeting will be at Morth Lake Commu** nity College–(See **Map** at *—*<br>v.ntpcug **www.ntpcuga.org** 

**Online Edition September 2001** 

# Of Interest In This Issue...

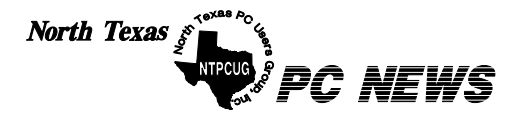

Published monthly by members of North Texas Personal Computer Users Group for their use. Send all editorial correspondence to: Editor, North Texas PC NEWS at: *newsletter@ntpcug.org*

Send address changes to: Membership Director,NTPCUG, P.O. Box 703449, Dallas, TX 75370-3449.

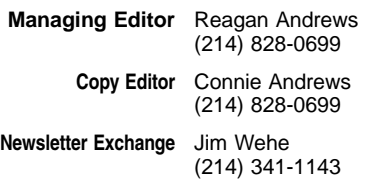

The opinions expressed herein are those of the authors and do not necessarily reflect those of the Group or its members. Copyright ©2001 by *North Texas PC NEWS.* (Articles without specific copyright notices may be reproduced unchanged by other notfor-profit User Groups if credit is given to the author and the publication.)

#### **Circulation:**

Member distribution was 500

The editors of North Texas PC NEWS use Microsoft *Word for Windows 97.* This issue of North Texas *PC NEWS* was composed using *Corel Ventura 8.0, Corel Draw 9.0, Arts & Letters Express 6.01, Adobe Photoshop 4.01, Microsoft Publisher 2000* and *Adobe Acrobat 4.01* Principal typefaces include: Times, Palatino, Helvetica, A&L Cafe, French Vogue, and Lithos.

D E A D L I N E Copy deadline for September North Texas PC NEWS: Friday, August 31, 2001

### **Meeting Dates:**

September 15, 3rd Saturday

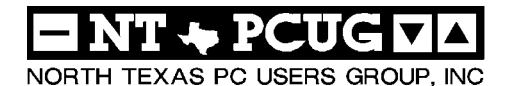

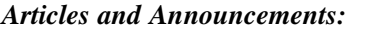

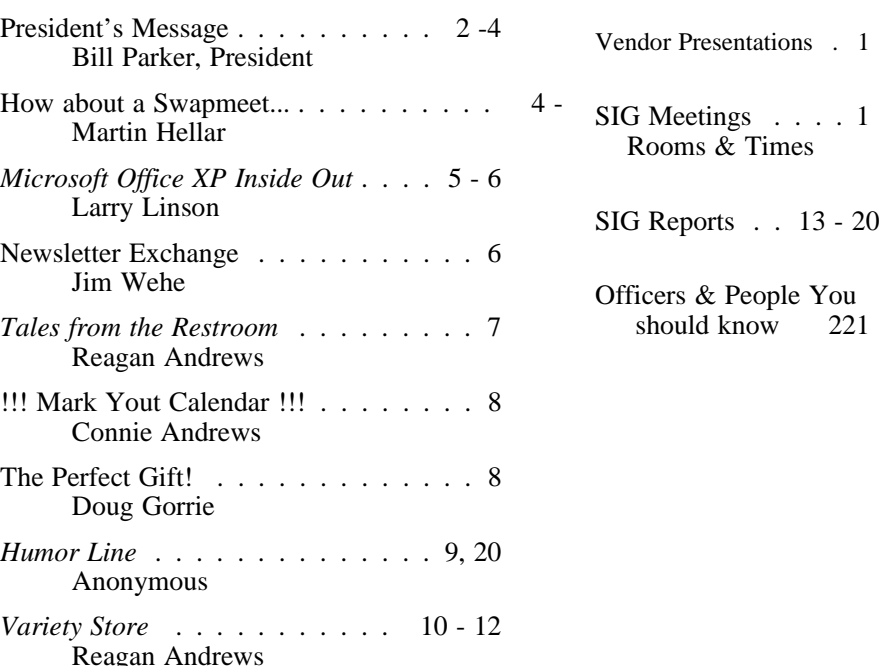

 Submit Newsletter articles to: *newsletter@ntpcug.org* **Visit the North Texas PC Users Group Web page:**

*<http://www.ntpcug.org>*

## **Submitting Articles and Stories to the Newsletter**

*The North Texas PC NEWS* is going particularly if the editors have online—and it's more important questions or suggestions about the than ever that the NTPCUG news-story. letter contain timely and informative content of interest to our members. We will welcome pertinent "How to do it" articles, book reviews, software reviews and other materials that would be helpful and interesting to NTPCUG members.

For prospective authors, there are a few, but very important, "Do's and Don'ts" involved in article submission to the newsletter, first of which is accuracy. Be sure of your facts (unless you report them as "rumors") and always remember to report the source(s) as well.

Please don't submit articles that are taken from another source without crediting the source in your article, i.e., if you excerpt something from the Microsoft (or other) Web site, please state that in the article.

Remember to "sign" your article/ story at the bottom. A simple "by Your Name" will be quite helpful,

*Special Items:*

Please don't submit the article or story in HTM or .PDF format. It can make editing and formatting quite time consuming and difficult.

We can accept MS Word 97, most WordPerfect files and ASCII .TXT files. The absolutely latest version of any word processor may not convert gracefully to our format and may have to be rejected as a result.

Graphics should be submitted in one of the "standard" formats, i.e., .TIF, .EPS, .GIF, .PCX or .JPG files. While "native" CorelDraw (CDR) files are also OK, other graphics editor native formats may not be convertible.

Again, we want your articles and thank you in advance for your input and cooperation.

Reagan Andrews

# PROGRAMS & PRESENTATIONS . . . VINCENT GAINES

# **There are no Scheduled Presentations this month**

# **This Month's Cover**

This cover was inspired by two factors—weather, lots of rain and thunder with occasional loss of power, over the newsletter production weekend and my Variety Store lead in paragraph. As a kindness to members, I've included the entire passage begun by "It was a dark and stormy night..." (It may be the only time you ever see it in print.)

The lightning photographs were taken from the National Oceanic and Atmospheric Administration (NOAA) Web site portion devoted to the National Severe Storms Laboratory Collection at *<http://www.photolib.noaa.gov/nssl/index.html>*

# S Special Interest Group Meeting Schedule

**Time SIG** 

**8:00 Microsoft Networking Hardware Solutions Excel/Spreadsheets The Master Genealogist (8:30)**

**9:00 Communications DOS/Disk Operating Systems Introduction to the PC Alpha Five Dallas Corel Microsoft Word The Master Genealogist (continued)**

**10:00 Internet - Beginning Main Presentation – Not Held Professional MIDI & Audio Introduction to the PC Web Content Committee Dallas Corel (continued) WordPerfect for Windows The Master Genealogist (continued)** **Time SIG** 

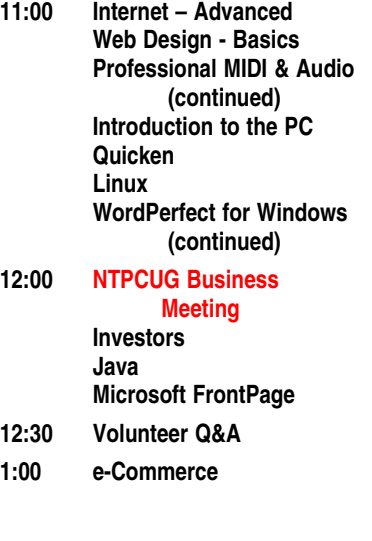

**SIG meetings are listed by time for the September 15 meeting. Times may change, and members are advised to check the NTPCUG Web site for latest listings. Room locations will be posted on the day of the meeting.**

**The following SIGs are meeting at separate locations, and are not included in the schedule above. Check the SIG notes for time and location.** 

**Meets on 09/08**

**Access Application Developers Issues Visual BASIC - Advanced Visual BASIC - Beginning** 

# **MEETING LOCATION**

Last month I said we were trying to work out a longer-term deal with North Lake as our meeting location. I am happy to report that we have third Saturday dates scheduled for the rest of this semester, i.e. through December. (Like the Freshman Center, North Lake only schedules a semester at a time.) Opinions continue to be positive about meeting at North Lake, so the meeting location topic will take a rest from Prez Sez.

# **Focus SIG**

Last month the focus SIG was Corel, and they showed why this designation was created. It was a great meeting with a great speaker, and it prompted visitors to join the Club. This month there is no focus SIG. All of us should help the SIG leaders by suggesting topics/speakers, or by

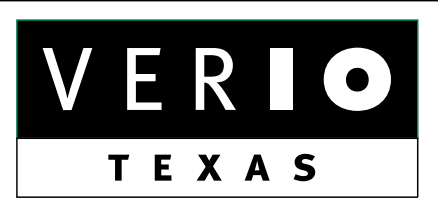

**Formerly OnRamp, National Knowledge Networks and Signet Partners** 

#### **BUSINESS CONNECTIVITY**

Lan ISDN, Point-to-Point T1, Fractional T3

## **WEB SITE HOSTING & MANAGEMENT**

**Virtual Domain, Server Collocation** 

# **CONSULTING**

**Firewall Security, Network Design** 

## **DIAL-UP ACCESS**

28.8K - 56K analog, 64K - 128K ISDN, V.90

# www.veriotexas.net, info@veriotexas.net

8-266-7267

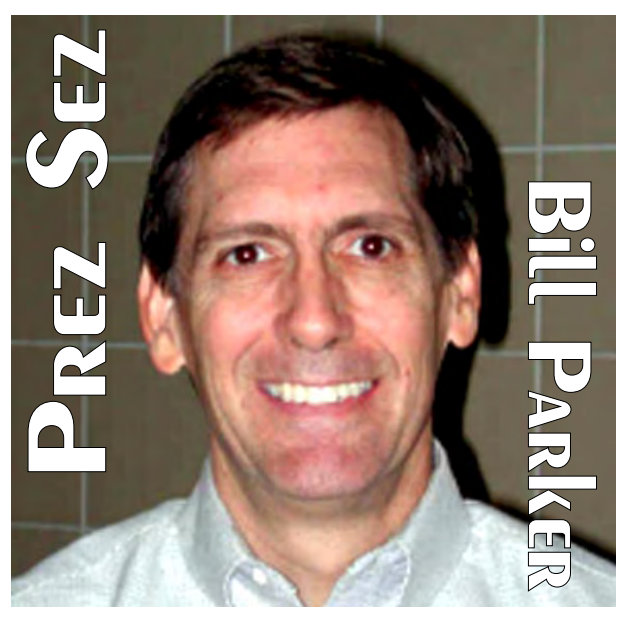

offering to do an innovative presentation that will benefit both you and the Club. How does it benefit you to give a presentation? Remember when you explained a school homework question to your parents? Much of the time the answer came to you while you were asking for help. By preparing for a presentation, you will understand the topic much more thoroughly, and get as much or more out of it than the attendees. Besides, you might even get to be the focus SIG. Help us improve the quality and variety of presentations at the Club.

## **Corporate Sponsors**

Last month I mentioned that NTPCUG is working with P.I.B. Group on a marketing and fund raising campaign. The idea is to add corporate sponsors and attract new members to the Club. We have just received the first draft of their plan, and will discuss it in more detail at the business meeting. If you have suggestions of potential corporate sponsors or want to provide input on our efforts, please contact me at *president@ntpcug.org*.

## **WebBoard**

It is time to mention WebBoard again, the message board that is available to all members and guests. WebBoard is a great resource if you have questions during the month, or information you want to share with other members. Best of all, it

# PREZ SEZ... CTd.

can be operated completely from e-mail. There are conference areas for each SIG, general member discussion, jobs, jokes, etc. SIGs can attach presentations, sample files, etc. to messages for download by members. I post the job announcements we get into the Jobs section, and there are several recent ones there. Take a look and I think you will find that it is worth signing up for WebBoard. Go the *www.ntpcug.org*, and click on Interact, WebBoard. Sign up for an account. To get new messages email directly to you, click on the menu item More, then Mailing Lists (not email notify). Check each conference from which you want to receive messages and that is it! Now you will stay connected throughout the month on the topics that interest you.

#### **Swap Meet**

Because of the Microsoft extreme event in October, we will hold the NTPCUG swap meet in November. **Martin Hellar** has an article in this newsletter to introduce the swap meet, and get you thinking what you would like to contribute.

#### **MAIN PRESENTATION**

There is no main presentation this month. If you have suggestions or can help arrange a vendor presentation for the Club, please contact **Vincent Gaines** at *Vincent.gaines@ntpcug.org*.

#### **NTPCUG Resources**

Two months ago there was an article about the Virtual Training Corp training CDs that Martin Hellar donated to the Club. I want to mention this again because we have now become a reseller for the larger library that VTC provides. In the July newsletter there was a list of the 30 training CDs that can be checked out for no charge (deposit required) at the monthly meetings. These range from the MS Office applications, to Adobe Photoshop 6, C++, and Windows 2000. This is a great resource to go along with the other books, videos and training CDs that the Club provides. More members should take advantage of this benefit, so check with the Infor-

# We Make Meetings More Effective

#### **Product Sales & Rentals** ♦ Presentation Skills Coaching An extensive line of presentation products from a Individual or group training sessions teach proven variety of leading manufacturers for rent or sale. techniques for delivering dynamic presentations. Creative Design Services **Video & Data Conferencing Systems** A complete range of solutions for every need and Time-saving, affordable ways to maximize the budget -- from the desktop to the conference room. effectiveness of your next presentation. **Service Programs** • Installation & System Design Customized service plans for maintenance and Consultation, design and installation of customized support minimize equipment downtime. solutions from the classroom to the boardroom. Data Projections, Inc. **Quality Products Excellent Service** Phone 972.386.7686 **Customer Commitment** Fax 972.386.7685 Toll Free 800.840.7991 of excellence www.data-projections.com

**Austin Boise**  **Dallas Houston**  **Indianapolis St. Louis** 

**San Antonio** 

# **How About A Swap Meet?**

**Well Now..**My personal survey tells me that at least half of you folks have a lot of pieces, parts, attachments, books and maybe a computer or two resting in a closet or on a shelf somewhere in the house. Maybe you need the space or maybe you'd just like a little less clutter in your computer life, but haven't figured an easy way to get rid of that stuff.

NTPCUG is going to offer you an option by having a Swap Meet at the **November** meeting.

The purpose of this Swap Meet is to help you get rid of your computer paraphernalia, introduce NTPCUG to potential new members, and most of all have a little fun. You can bring anything related to PCs to the Swap Meet. You will be asked to register before the November meeting. It will be held at North Lake at 12:30 to 2:30 PM and will be open to all members and visitors.

The medium of exchange will **not** be US Currency. Instead, we will use script developed by NTPCUG called Ugs. The symbol for this currency is " $\sim$ ".

Ugs will be earned prior to the meeting by your attendance at various SIG sessions. For each session that you attend, you will be issued a packet of Ugs. So, the more sessions you attend, the

# PREZ **SEZ...** CTd.

mation Desk at the next meeting and see all that is available. Also look on the Web site under Services, Member Benefits for a list of all the resources that are available to you.

In fact, the Club could use a librarian to keep track of all the materials we have available for members to check out. If you would like to help in this area, please let me know.

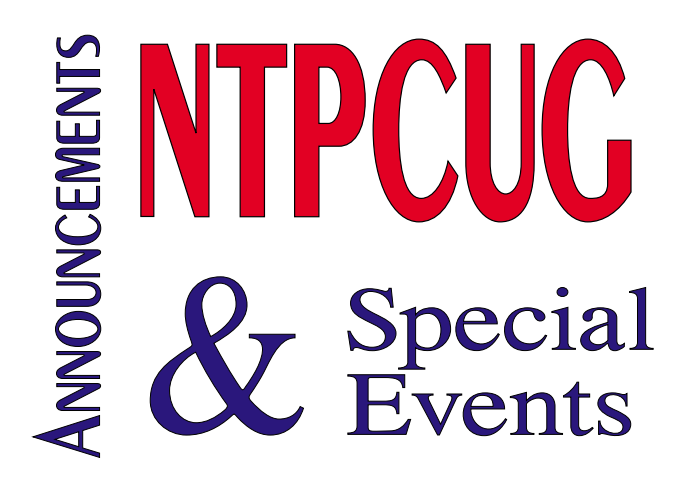

more Ugs you will have to procure some replacements for you closets. Since, you probably may have a lot of misc. type of stuff, you should bundle them as a single item for bids.

Any bundles not bid on will be given to a suitable charity. If you're really with it, make at least one item in a bundle valuable so that you get a bid.

The Swap Meet will be run as a silent auction and will have progressive closings so that there should be continuous action. Next month the final rules, regulations, and procedures will be published in the newsletter and hopefully our press release will hit the newsstands for the general public.

Start getting your stuff together now. It may take a little planning on your part to make the most of this opportunity. And yes, you may go home with a neat treasure or two also.

# *Martin Hellar*

[Ed Note: AppleCorps has done something similar to this for years, usually around Christmas, and seems to have a lot of fun in the process. As I write this brief note, I'm looking around at a lot of "surplus" equipment/boards/ drives, etc., that may find a new home...]

# **Book Review:** Microsoft Office XP Inside Out

..... by Michael Halvorson and Michael J. Young

..... Published by Microsoft Press

..... ISBN 0-7356-1277-3

..... Recommended Price US\$44.99, CDN\$64.99

Street Price varies. (Online booksellers typically discount at least 20% but charge for shipping.)

> *by Larry Linson, NTPCUG Microsoft Access SIG Leader*

This is a good overview of Office installation, new features, and individual overviews of Microsoft Access, Excel, FrontPage, Outlook, PowerPoint, Publisher, and Word. It includes a CD ROM with some "Author Extras" (sample files and macros), and the entire book in easilysearchable electronic format – an idea that more publishers should adopt.

It's a lot easier to carry a CD or to load it on today's large hard drives than drag out a book every time we need to check something again.

In addition, there are a number of tools, utilities, demos, and trial software (obviously, not all of this is freeware). And, there are the usual "teases": sample chapters from the Inside Out series for individual software products and trial versions of Interactive Tutorials from the Step by Step series from Microsoft Press.

But, trying to cover this much material in just under 1600 pages means that it cannot possibly

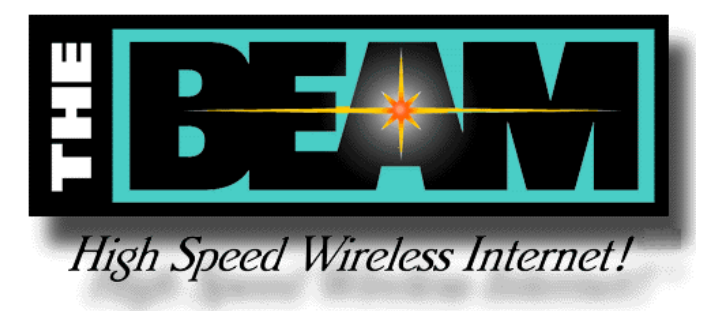

# **NTPCUG**

# **Software Review**

deliver on the implied promise of the title. There's a whole series of "Inside Out" books in process, on the separate products, that I'd expect to be much more complete, but this one would better have been called "Once Over Lightly", and leave this title to the other books in the series.

I'd also say that Microsoft's suggestion that it is for "Intermediate/Advanced" users is optimistic – intermediate to advanced users will long since have learned the introductory-level material that makes up the majority of the content.

It is a good book; it's just not the book that the title, introduction, and the back-cover promotional material would lead you to believe it is.

The book is well-organized in 10 "Parts", containing 57 Chapters, and is well-written at the level it is intended to cover.

Included are an overview of Office XP, including a summary of what is new, Office installation and configuration, information about using the included Help and other help resources, common Office XP techniques, new editing and formatting techniques, adding professional graphics and special effects to Office XP documents, sharing data among Office XP applications, using SharePoint Team Services in professional workgroups, and customizing the Office XP application interface.

This is followed by individual coverage of seven separate products in the Office family – Word, Excel, PowerPoint, Outlook, FrontPage, Access, and Publisher. There's a good coverage of fundamentals for each, and an overview of some more advanced features.

The final part of the book, four chapters, is entitled "Supercharging Office XP with Macros and VBA".

It's also well indexed, including an "Index of Troubleshooting Topics," a topic often overlooked in books at this level, a reference inside the front cover to "Frequently Asked Questions" as answered in the Chapters, and, inside the back cover, page references to what the authors consider the Ten Best Tips."

You'll find more about Microsoft Press' other offerings at *<http://mspress.microsoft.com>*.

*Larry Linson 8/21/2001*

© Copyright L. M. Linson, 2001 -- Permission granted to freely distribute with copyright notice.

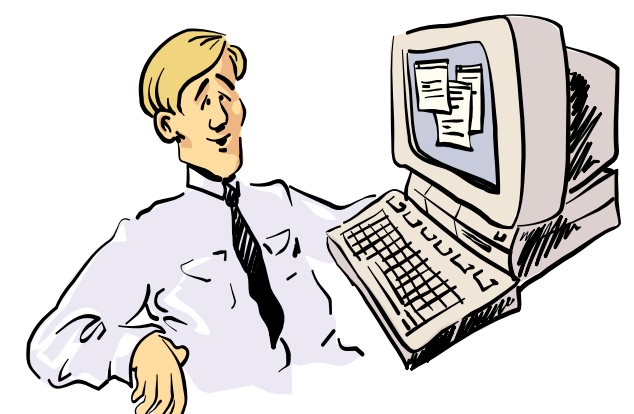

Gosh! I'm really impressed with High Speed Web access. I'm just a little confused with all activity on my PC when when I'm not using it though...

# **Newsletter Exchange**

*By Jim Wehe*

Each month NTPCUG exchanges copies of its newsletter with over 20 similar groups. The copies received are bound and labeled with the month of publication. These books are made available for NTPCUG members to check out at the monthly meeting Information Desk. Currently bound Newsletter books have been indexed for March, April, and May of this year.

A list of interesting articles is hard to make because everyone that examines these books will be drawn to different subjects. Articles in the May book that were flagged by previous readers which I also enjoyed reading follows:

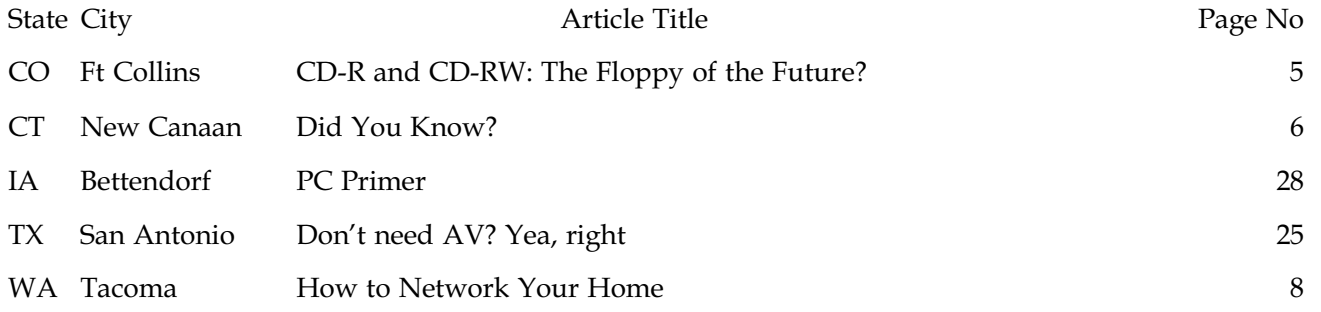

Also you may enjoy reading some articles on line. To find other user groups, go to *www.APCUG.org*. San Antonio's Alamo PC Group's site (*ww.alamopc.org*) contains over 600 reviews of software, books, and some hardware on line. These reviews are indexed by Manufacturer, Product, and Last Name of Reviewer.

# **Tales from the restroom —COMDEX/Fall '91**

[Ed Note: It's hard to believe that I wrote this piece 10 years ago—when cell phones were relatively new and the incidents/foibles that could result from unaccustomed use by unwary individuals. The moral still holds...]

# **A tale of too much communication**

# **-- Or, too much accessibility**

This piece was incredibly hard to write for a number of reasons that will become quite obvious. I know I'll probably offend somebody (perhaps, lots of "somebodies"), but I couldn't resist.

But, first, I have to establish grounds for understanding.

**First Point:** Enhanced communication is theme of the 90's. There are speakerphones – so you won't know who (all) you are talking to  $-$  mobile phones  $$ so the bozo talking with his bookie at 75 MPH on Woodall Rogers can terrify you with his driving (or lack thereof) – and, now, the *personal* cellular phones you can carry everywhere.

The latter – and their impact – are subjects here.

**Second point:** COMDEX/Fall '91 was a product of marketing and people involved in marketing and sales. These folks hate to be out of telephone communication for any period of time.

To meet these needs/desires, an enterprising group made cellular, hand-held, portable phones available to participants at COMDEX/Fall '91 for a reasonable rate. Saw them everywhere.

**Final point:** Eventually everyone at the show had to use the restroom(s) available. (This is entering dangerous turf.) The restrooms at the Sands Convention Center are new, kept in immaculate condition, and feature (on the male persons' side) rows of sparkling urinals that seemingly extend to infinity. Very busy locations during COMDEX. And, featured long lines in spite of the above. [In retrospect, the only mens' room I have ever seen with

more urinals was at the Ballhouse Resi in Berlin with a "mature" female attendant who appeared to resemble someone out of a Norman Rockwell magazine illustration. .]

# **The actors:**

Me, standing quietly, attending to the business at hand while rehashing Peter Norton's talk at the Symantec/Norton breakfast meeting earlier that day.

At the next location, similarly employed, stood a gentleman of marketing persuasion, I guess, since he had a cellular phone firmly clipped on to his belt on his right side.

# **The action:**

His phone began ringing. He was otherwise occupied. He tried reaching the portable telephone with his (unoccupied) left hand. Too far to reach, I guess.

He panicked. Dropped everything and grabbed the phone with his (formerly-occupied) right hand. Forgot in the confusion to employ his left hand.

Lost control. Completely.

## **The outcome:**

Glad I stepped back quickly. Got a little blood from biting my lip, but managed to keep a "straight" face. Other spectators also seemed inclined to kindness rather than derision. Only a few laughed openly at the marketing gentleman's plight.

Perhaps they were somehow involved in the dry-cleaning business.

*Reagan*

# **!!! Mark Your Calendar !!!**

Future Newsletter Deadlines and Meeting Dates

Our main meeting [presentation(s) and most SIGs] will be at North Lake on the **third Saturday** of each month through December 2001.

The **newsletter deadline** each month will be **fifteen days before** the main meeting.

See the schedule below for a listing of those dates.

# **The Perfect Gift!**

Looking for a last-minute gift that's quick, easy and keeps on giving for the entire year? Take a tip from Doug Gorrie and consider giving a one-year membership in the North Texas PC Users Group. This is an especially appropriate gift for a friend or relative who is new to computing and interested in learning how to use and enjoy the PC.

Point out the Genealogy SIGs to people who are collecting information about their families, tell friends how much the Internet SIGs can help in easing their way into really using the Web, and the benefits of friendly, early computer lessons in the Introduction to the PC SIG.

More experienced users would appreciate value of vendor presentations in making important software and hardware decisions during the year.

If you have a friend or relative who constantly "borrows" your copy of the latest *North Texas PC News*, a gift membership might be especially welcome.

*Doug*

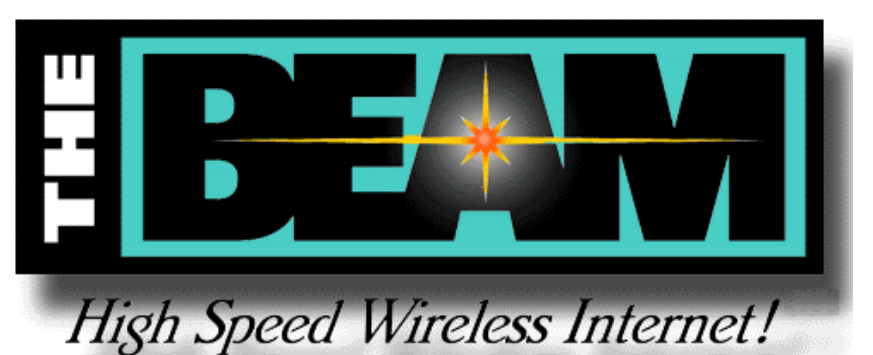

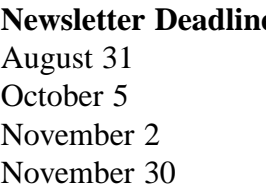

**e** Meeting Date September 15  $(3<sup>rd</sup>$  Sat.) October 20  $(3<sup>rd</sup>$  Sat.) November 17  $(3<sup>rd</sup> Sat.)$ December 15  $(S<sup>rd</sup> Sat.)$ 

Off-Site SIGs

The North Texas Microsoft Developers SIGs (Beginning Visual Basic, Advanced Visual Basic, Access, and Application Developers Issues SIGs) will meet the second Saturday of each month at Microsoft Corporation's South Central District office at 5080 Spectrum Drive, Suite 115E in Dallas.

Up-to-date Information

Make it a habit to check our Web site at *ntpcug.org* for any last minute changes. Keep informed through our Web site and newsletter for all current developments.

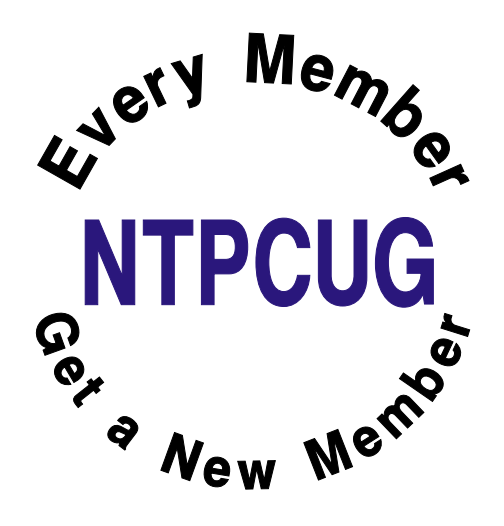

# **Computer Humor (Part 2)**

The Joys of IT Work

Employment in the field of technology, and in particular, employment in computer support is filled with incredible joy. Where else can you experience the following?

- 1. What a thrill to have people call you all day long, who start their sentences with, "I have a problem..."; "I have a problem..."; "I have a problem...".
- 2. You can even have people call you at home at night, who say, "I'm sorry to bother you at home, but... I have a problem."
- 3. Sometimes your caller, who thinks they are soooo creative, will tell you instead, "it's not a problem.... it's an opportunity!"
- 4. If you're really lucky, your caller will advise that she just has a "quick question," thus signaling that you're required to put out the fire within 30 seconds and no more.

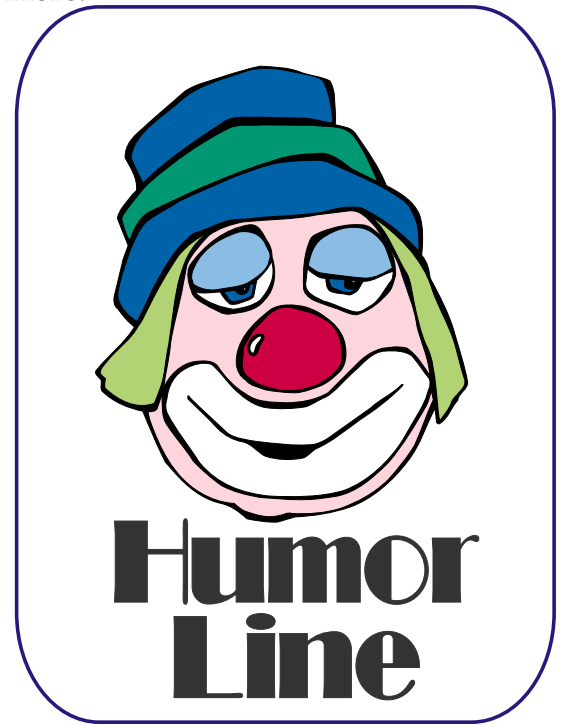

- 5. In order to stay on top of all of those problems, you get to model an attractive beeper from the time you wake up and until you get home, which can erupt at any time like a newborn baby, and will demand your immediate attention.
- 6. You can thrill to the thought that everything you have learned so far is 3 years behind the current technology, and you have no hope of ever catching up.
- 7. Checking e-mail every 5 minutes can become a new religious ritual. Your faithfulness to the duty will help establish what level of IT nirvana you'll attain.
- 8. You get to learn a whole new language of techno-babble, which includes more acronyms than you can shake a dongle at.
- 9. You get to put out more fires than Smokey the Bear.
- 10. You get to experience regular and yet unexpected miniature disasters that enrich your existence and enhance your drinking life.
- 11. In the legal field, you get the unique privilege of not just having one boss*,* but having as many bosses as there are egos in the firm, which means you'll have LOTS of bosses.
- 12. You're a special species not found anywhere else in the universe. You're not a human, not a technology professional, not a valued colleague, not "my partner in IT" - - noooo, none of those. You're a Computer Person! Very special and entirely unique*,* except that you share the privilege with everyone else in the IT field and thus can know that you're all entirely fungible.

**Continued on page 20** 

# **'It was a dark and stormy night...' Microsoft redux, redux, redux DRAM, CPU price drops continue falling Windows XP ships to PC makers in August**

"It was a dark and stormy night" And, what better way to begin another installment of Reagan's "Purple Prose" in *Variety Store*? Although you may be thinking that I "stole" this entry from Snoopy in Charles Schulz' "Peanuts," nothing could be further from the truth. "It was a dark and stormy night" is one of the more infamous literary passages, came from the pen of 19th century British novelist, Edward George Bulwer-Lytton, and is only rarely (because of the pain involved in the reading) quoted in its entirety:

"It was a dark and stormy night; **the rain fell in torrents--except at occasional intervals, when it was checked by a violent gust of wind which swept up the streets (for it is in London that our scene lies), rattling along the housetops, and fiercely agitating the scanty flame of the lamps that struggled against the darkness."**

--Edward George Bulwer-Lytton, *Paul Clifford (1830)*

[\(I took this from](http://www.bul-wer-lytton.com) *http://www.bulwer-lytton.com* after a "Google" search. The site is home of the "Bulwer-Lytton Fiction Contest" devoted to the annual winners of the contest to see who can produce the absolute worst beginning line for a novel.

# **My Beginning? Microsoft redux, redux, redux**

And the road goes on forever As usual, Microsoft is at the top

this month—entering another sordid chapter in the continuing saga of *Microsoft v. the Entire Known Universe* with several new aspects.

Actually, this entire column could be fo-

cused on Microsoft so much has happened involving the Redmond, WA, behemoth over August.

# **First, the good (possibly) news**

Windows XP was released and shipped to PC makers August 24 in a flurry of MS PR activity. In spite of a lot of media criticism, the onerous "registration" process still exists even though the OEM version shipped doesn't require registration. (Only folks who will be hassled with this is the

> user who purchases Windows XP via retail channels.) MS also announced XP (again, retail) pricing of the new operating system with home users paying \$99 for an upgrade and \$199 for a full installation version. XP *Professional* will weigh in at \$199 for the upgrade and \$299 for the full version.

> October 25 will be release date for retail sales of XP—unless Congress or the Senate find some way to block general release of XP. There has been some talk of further "investigations" and hearings over the past month and both houses will return to D.C. after the Labor Day weekend. That means there is still lots of time for the government to decide what's "best" for us.

# **Court(s) still in session**

If you have trouble (or care) keeping all the related legal battles in order, remember that

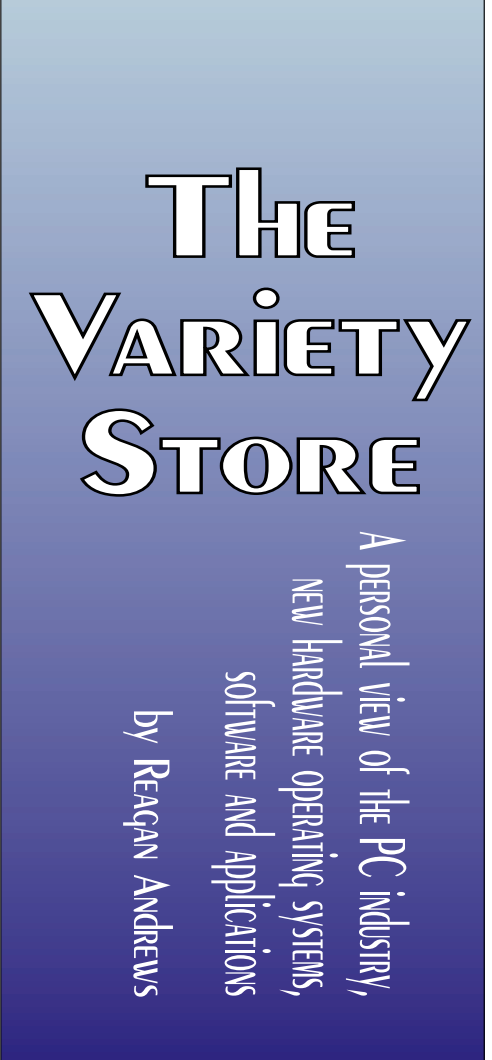

there are three levels of federal courts simultaneously involved. The (now) levels involved are the Federal District Court (lowest), Federal Appeals Court and the US Supreme Court. All the various states courts are not significantly involved at this time, but have been handed a very favorable decision that will spur almost unheard of flurries of litigation over the coming years.

Here's how it has gone so far. The district court under Judge Jackson decided that Microsoft was indeed a nasty old monopoly that operated illegally, and, in order to protect the innocent public, should be broken into several pieces. That Judge Jackson showed obvious bias against MS during the lengthy trial caused the appeal court to reverse, partially, his decision.

There is a new judge in the district court, Judge Colleen Kollar-Kotelly, who was selected to replace Judge Jackson in a random drawing. She will oversee the "remedy" (i.e., punishment) decisions following the finding of fact in the original trial. Judge Kollar-Kotelly has moved rapidly and ordered both MS and the DOJ attorneys to identify how much material and witness will be involved in the hearings by September 14.

Unfortunately for Microsoft, the finding that MS was a monopoly and operating illegally was not reversed by the appeal court judges. (This was the "gift" the states courts received above.) If you followed the original proceedings, you'll remember that the appeal judges reversed a number of Judge Jackson's moves during the trial so this decision was not unexpected.

Microsoft is now asking the Supreme Court to reverse Jackson's "monopoly" findings as well. MS cited "interviews with journalists that 'flagrantly violated' judicial ethics" according to a recent article in *The Wall Street Journal* by Scott Ritter. Legal experts quoted in the story didn't feel that MS had much of chance to prevail in this tactic since they had already been denied hearing on much the same issues in the past.

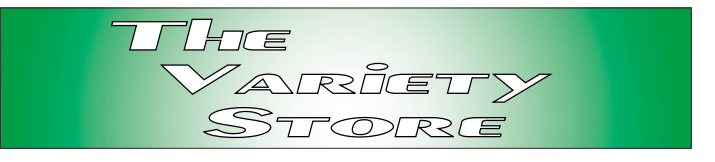

#### **Broadside shots from Europe**

As if Microsoft didn't have enough litigation on its plate, the EU European Commission announced August 23 that they will broaden and intensify their investigation of Windows 2000 and allegations that MS is illegally "tying" *Media Player* to Windows. The action was labeled a "statement of objection" by the European Commission and alleged that MS may also have broken EU antitrust rules.

This came almost a year after its first legal action against Microsoft in August 2000. According to an article in the *WSJ*, this was instigated following a complaint from Sun Microsystems (they have been busy, haven't they). Sun claimed that MS withheld crucial code in Windows that would allow competitors to make comparable servers.

Remedies available to the EU if they find against Microsoft are significant. They could fine MS up to 10% of its *global* sales and "force Microsoft to disclose its interfaces to ensure interoperability," the unsigned *WSJ* article reported.

It looks like it's going to be a fun year for Microsoft.

#### **Broadband world crumbling?**

What may directly affect more of us is the ongoing struggle of the broadband providers and Internet portals to survive the entropy encompassing the Web and telecom businesses. We see DSL/ADSL providers going Chapter 11, Excite@home with significant cash flow problems and muttering about possible Chapter 11 reorganization as other Web portals announce employee reductions, including YAHOO and AOL.

For example, the following have either announced they were closing operations, or gone into Chapter 11, or talked about going into Chapter 11 or Chapter 7: Covad Communications, Flashcom, Harvard-

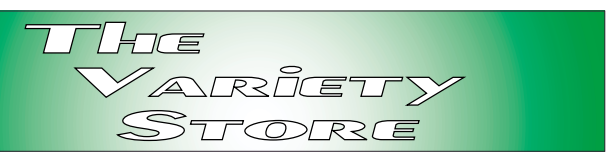

Net (closed its DSL operation), NorthPoint Communications, PSINet, Rhythms NetConnections, Teligent, Vitts Networks, Winstar Communications and ZipLink.

Some of the organizations listed above are/were quite sizeable. Raises a question about broadband access too—are we going to be left with only one or two broadband suppliers?

# **CPU & DRAM prices continue tumbling**

A more positive note for PC users is the rapid drop in DRAM and CPU prices over the last month. I almost started this with Intel's reaching delivery of their P4 2 GHz CPU's, but felt that almost simultaneous announcement of substantial CPU price cuts by both AMD and Intel may be more important.

What's positive for us may be a major factor in the tanking of PC sales, though. Saw an interesting article by Vince Freeman on the Earthweb site, [http://www.hardware.earthweb.com,](http://www.hardware.earthweb.com) speculating that the very low price of DRAM and CPU's has contributed significantly to the recent drop in PC sales across the country. He may be correct in his speculation.

Several years ago, only a hardy (or foolish) few would go inside their PC's to upgrade the systems. That's changed and users are making two discoveries in the process: it doesn't take an engineer/technician to add or replace memory and CPU's, and the typical user will get the most bang for their bucks by simply adding memory to a machine that came with less than 32M SDRAM from the maker. (If they intend to run Windows XP, 128M is about minimum for decent performance.)

Prices on all the components have fallen as well as DRAM and CPU's. Really large hard disks (60G for a home machine) can be had from a

number of sources for \$150. Floppy disk drives are available for less than \$20 (compared to the second 5.25" DSDD drive on my original PC which ran \$450) and prices on video and sound cards show equal drops.

# **Intel breaks the 2 GHz barrier**

Intel released their first 2 GHz P4 CPU in late August and simultaneously announced significant price drops on most of their CPU lines. Just to add a little insult to injury to AMD, Intel displayed a P4 CPU running at 3.5 GHz at a recent meeting. What does this mean for the user? Not a whole lot: most applications simply don't benefit from the speed increase.

I'm sure the gamers will jump on the new P4 like crazy though since this is one area where the P4 excells and easily out paces the AMD Thunderbird CPU's. In most other applications, the AMD 1.4 GHz CPU out performs any of the P4 CPU's and is much less expensive. At time of this writing, I could buy an AMD 1.4 GHz/266 CPU for \$106 and quoted price for the Intel 1.8 GHz P4 was \$257.

# **Late-Breaking News... H-P Buys Compaq for \$25 billion**

This story broke just as I was putting this issue to bed. Hewlett-Packard has reached agreement with Compaq to acquire the Houston, TX, based PC maker in a stock trade valued at \$25 billion. Merged company will be caalled Hewlett-Packard and be based in Palo Alto, CA, home of H-P. "Carly" Fiorina will be CEO of the newly merged company, and Compaq's CEO will be come President.

H-P reported they anticipate approximately 15,000 layoffs leaving about 135,000 workers. They estimate approximately \$2.5 billion in annual savings as a result of the consolidation.

We'll be hearing a lot more about this in coming months.

*Reagan Andrews*

# Selected S REPORTS

New s and meeting notes of Special Interest Groups *Further background information about a SIG is available from the SIG's Web page at w w w .ntpcug.org*

.

### **Access**

We will be meeting at 12:00 Noon on Saturday, September 8, 2001, with the North Texas Microsoft Developers SIGs (of the North Texas PC User Group) at Microsoft's Las Colinas facilities:

Microsoft Las Colinas, Building 1 Microsoft Product Support Services 7000 N. State Highway 161 Irving, TX 75039

**Directions**: The Microsoft campus area is located approximately 15 minutes from the DFW International Airport off US Hwy 114 & State Highway 161.

To reach the campus from DFW or Ft. Worth, take the North airport exit or Hwy 121 North to Hwy 114, go east

on Hwy 114 toward Dallas SH 161 exit (also known as Valley View). Turn left at the light (north) onto Hwy. 161, (going over Hwy 114 bridge) about 1 mile and there are two red brick buildings on your right just before you come to MacArthur.

To reach the campus from Dallas, take Interstate 35 north or south to Hwy 114, go west on Hwy 114 toward the airport and Fort Worth to the SH 161 exit. Turn right at the light (north onto SH 161), go approximately 1 mile and it is the red brick buildings on your right just before you come to MacArthur. LC-1 is our first red brick building located at 7000 SH 161, Irving, TX 75039 and LC-2 is our second red brick building located at 7100 SH 161, Irving, TX 75039.

# **From Bill Parker, President**

The following are changes/additions/needs for the SIG's. Please update SIG contact information through the SIG Leaders' administrative area on the Web.

**Groups Looking for Help Leading their SIGs:**

JAVA — Contact Don Benish, *don.benish@ntpcug.org*, 972-705-9512.

**FrontPage** — Contact Alan Lummus, *alan.lummus@ntpcug.org*, 972-733-4141.

#### **Volunteer Needs:**

**SIG Coordinator** — not too tough a job, and you are part of the inner workings of the Club. See the newsletter and Volunteer Section of Web site for more details.

**The requirements for forming a SIG are:**

**Leadership** — at least one individual willing to lead the SIG, and an assistant.

**Membership** — at least eight individuals willing to attend the SIG fairly consistently.

If you have a group that meets these qualifications or would like help in finding others who might share your interests, please contact me at (972) 381-9963 (h), or e-mail to *sig\_coordinator@ntpcug.org*.

### **Sig Leader Listings**

**SIG Coordinator Bill Parker at: sig\_coordinator@ntpcug.org**

#### **Access**

Larry Linson........ (817) 481-2350 hM *lmlinson@yahoo.com*

#### **ACT !**

Jim Thompson .... (817) 261-6159 h ............................ (214) 665-9442 w *jimt@ieee.org*

#### **Alpha Five**

Bill Parker ........... (972) 381-9963 h *bill@partec.net* Dan Blank ........... (972) 395-3367 h *danblank@bigfoot.com*

#### **Application Developers Issues**

Dan Ogden ......... (972) 417-1917 *dogden@gte.net* Larry Linson *lmlinson@yahoo.com*

#### **Communications**

Birl Smith ............ (972) 406-0060 w *birlsmith@netscape.net*

#### **Dallas Corel**

 Marsha Drebelbis (214) 951-0266 *mdreb@litigraph.com* Susan Biggs........ (214) 340-7794 *birdmom@performing-tech.com* Maria Whitworth.. (972) 381-5025 *drpr@swbell.net*

#### **DOS/Operating Systems**

Reagan Andrews (214) 828-0699 h *reagan.andrews@ntpcug.org*

#### **e-Commerce**

Alan Lummus...... (972) 733-4141 w&h alan.lummus@ntpcug.org

#### **Excel/Spreadsheet**

Art Babb.............. (214) 324-5920 h ............................ (214) 525-5750 w *alb91@earthlink.net* Eb Foerster......... (214) 357-7602 h *eb.foerster@ntpcug.org*

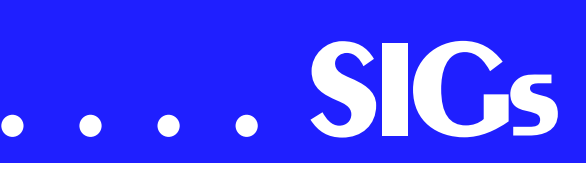

We'll be meeting along with Beginning Visual Basic SIG, Advanced Visual Basic SIG, and the Application Developer Issues SIG (formerly ActiveX Application Developers). *North Texas Microsoft Developer SIGs will meet on the second Saturday to avoid conflict with the date of NTPCUG's other SIG meetings.* Meeting times are:

#### **09:00 AM -- Beginning Visual Basic 10:00 AM -- Advanced Visual Basic 11:00 AM -- Application Developer Issues 12:00 Noon -- Microsoft Access Database**

[For more information, visit](http://ntac-cess.tripod.com) *http://ntaccess.tripod.com*. You'll find a schedule, be able to click-through to a zoomable map, get driving directions, and a link to the Developer SIG's "portal."

**September 8, 2001:** Plan on a user-touser Question and Answer session, for both the Application Developer Issues and the Access sessions. In the unlikely event that our attendees run out of conversation topics, they'll dismiss the meeting early. (*Possible change:* One of our members indicated some possibility that he would come up with a topic to present. If he does, he will let you know at the meeting!)

**August 11, 2001:** Our special guest speaker was **Toi Beveridge Wright**, President of our sister organization, the **Metroplex Access Developers**, speaking at a combined meeting of Application Developer Issues and the Access SIGs. Toi gave an introduction to n-tier applications, using Access, Visual Basic, and Active Server Pages. This approach is used on Web-based database applications, from somewhat small to very large. The user interface is 'thinclient' using the Web browser with Active Server Pages executing on the server, business rules and data access components that are created with Visual Basic, and an Access database (although it

could well be a server database if you need the capacity).

#### **In July, 2001:** SIG Leader **Larry Linson** began to take a 'first look' at Access 2002. We started with some general information, but the topic of interest was clearly the new Activation policy (and various provisions of the License). We never got past the group discussion to take a look at Access 2002 demos. Larry noted that the highlytouted Pivot Tables feature was, for unexplained reasons, disabled. He thought it was due to accidentally installing Office 2002 in the same folder as Access 2000. However, after discussions with Microsoft Tech Support, an uninstall and reinstalls, the feature still is disabled. Another call to Microsoft Tech Support is on the priority list.

We still had a few prizes donatged by Microsoft MSDN and regular attendee **Charley Reiss**, along with some .NET Beta 2 DVD's that came with Visual Studio and XML magazines, plus some diskettes and CD's of samples and examples that Toi brought. It was enough for a very exciting door prize drawing.

For September, we're going to skip the drawing, but you can expect us to have a drawing again in October for valuable prizes, too, at the end of the Access meeting. Come for the meeting! Stay for the drawing for valuable prizes! Just remember that value, like beauty, is in the eye of the beholder.

#### **Coming soon to the Access SIG:**

**More on Generating Test Data**: The second segment on test data will briefly review capturing, cleaning, reading, and storing raw data, including overviews of the *File System Object* of the Windows Scripting Runtime and the new, built-in *Split* function. We will demonstrate and explain combining saved raw test data to create realisticlooking test data for public view and demonstration of your application. The

#### **Genealogist - The Master**

Jeri Steele ...........(972) 306-1596 w steele@*pioneerinfo.com* Bill Dow (972) 306-1596 w *dow@PioneerInfo.com*

#### **Hardware Solutions**

Charles Miller ......(903) 938-4220 h *cbaxter@pobox.com* Ralph Beaver ......(817) 624-9530 h Gary Johnson......(972) 938-0344 h

#### **Internet–Beginning**

Doug Gorrie.........(972) 618-8002 h ...(214) 464-4568 w *doug.gorrie@ntpcug.org* Tom O'Keefe.......(972) 247-8812 h *okeefe@metronet.com* Pat Hykkonen *pat@hykkonen.net*

#### **Internet–Advanced**

Doug Gorrie.........(972) 618-8002 h ............................(214) 464-4568 w *doug.gorrie@ntpcug.org* Tom O'Keefe.......(972) 247-8812 h *okeefe@metronet.com* Pat Hykkonen *pat@hykkonen.net*

#### **Introduction to the PC**

Harold (Spike) Smith ............................(972) 231-0730 h *Spike3@home.com* Pamela Carmichael (972) 554-7239 *Pamela.Carmichael@ntpcug.org*

#### **Investors**

Kathryn (Kathy) Kirby *infoinvest@aol.com*

#### **Java**

Don Benish..........(972) 705-9512 *don.benish@ntpcug.org*

#### **Linux**

John McNeil ........(972) 227-2881 *john.mcneil@ntpcug.org*

#### **Microsoft FrontPage**

Bob Smith (817) 429-1961 x405 *bob@imageworks.net* 

#### **Microsoft Networking**

Gil Brand .............(214) 341-7182 h *gil.brand@ntpcug.org* Paul Sloane.........(214) 328-3234 w&h *paul.sloane@ntpcug.org*

#### **Microsoft Word**

Diane Bentley......(972) 724-0855 w&h *diane7@flash.net*

process will include use of the pseudorandom number generation features of VBA.

**Access Data Projects (ADP)**: ADPs use ADO to provide access via OLE DB or ADO Data Providers directly to Microsoft SQL Server. This eliminates the overhead of linking through Jet and translation by ODBC drivers. The drawbacks include no Access security on your application and no provision for local tables.

#### **Professional MIDI & Audio**

Alan Lummus **............................** (972)733-4141 w&h *alummus@mindspring.com* Timothy Carmichael ............................ (972) 566-4626 *timothy.carmichael@ntpcug.org*

#### **Quicken**

Phil Faulkner....... (972) 239-0561 h *philfaulkner@prodigy.net* W. L. Harris ........ (972) 291-7616 h *WLHar@earthlink.net*

# **Visual Basic — Beginning**

Randy Whitaker.. (972) 685-6305 *rwhita75@hotmail.com*

#### **Visual Basic — Advanced**

Stephen Johnson (214) 532-9788 *stephen@rsj-services.com*

#### **Web Design Basics**

Hollis Hutchinson (214) 328-2251 *TutorsOnTap@aol.com* Henry Preston *hlp8620@dcccd.edu*

#### *WordPerfect* **/ Windows**

Cindy Adams ...... (817) 481-1300 wM ............................ Fx: 817-481-1303 *cadams11@flash.net* Diane Bentley ..... (972) 724-0855 w&h *diane7@flash.net*

# **SIGs . . . .**

**Simple Web Interface**: What's the hot database topic these days? It's Web interfaces to databases. One of the easiest tools for creating simple web sites, Microsoft Front Page, can interact with Access (and also some server databases) to provide a user-friendly and inexpensive 'web database interface'. We will cover at least two approaches to using Front Page with Access. Why do I call it inexpensive? Street price is under \$150, and it comes free with some editions of Microsoft Office 2000 and Office XP.

**Reserved**: This space is reserved for *your* presentation. Won't you volunteer to talk to us about something interesting that you've done or some interesting Access subject that you've learned?

Larry Linson

## **Dallas Corel**

September Program To be announced.

August in Review

Accomplished natural-history and wildlife artist **Karen Carr** showed us how to digitally simulate natural-media with Corel Painter 6 at Dallas Corel SIG's August meeting. Her enthusiasm for Corel Painter 6 was contagious for the large audience turnout, who snapped

up her dinosaur-illustrated 2002 calendars at the session's end. She is a fourth-generation Texas native who lives near Dallas. Karen's work, in both traditional and electronic format, graces a variety of scientific and editorial venues, including *Scientific American*, *Earth*, and *Natural History* magazines, the book *Lone Star Dinosaurs* by Dr. Louis Jacobs, and the traveling exhibit "The Dinosaurs of Jurassic Park." Her murals are in the Dallas Zoo, Dallas Museum of Natural History, Fort Worth Museum of Science and History, Oklahoma Museum of Natural History and numerous parks in the United States, Japan and Europe. In case you missed her presentation, you can learn more and purchase prints at *http://www.karencarr,com* and at *http://www.thefernleaf.com*. Corel Painter 6 and a Wacom stylus with tablet are Karen's digital painting tools of choice. Go to *http://www.wacom.com*. You need not endure oil painting's smelly turpentine or watercolor's messy water jar. Painter is the ultimate natural-media painting tool. It delivers hundreds of brushes and creative materials, opening new horizons in high-quality output for print and the Web. Karen good-naturedly shared her work with examples projected on-screen. She also took us online, using North Lake Community College's Internet connection, so we could see more of her work. She masterfully

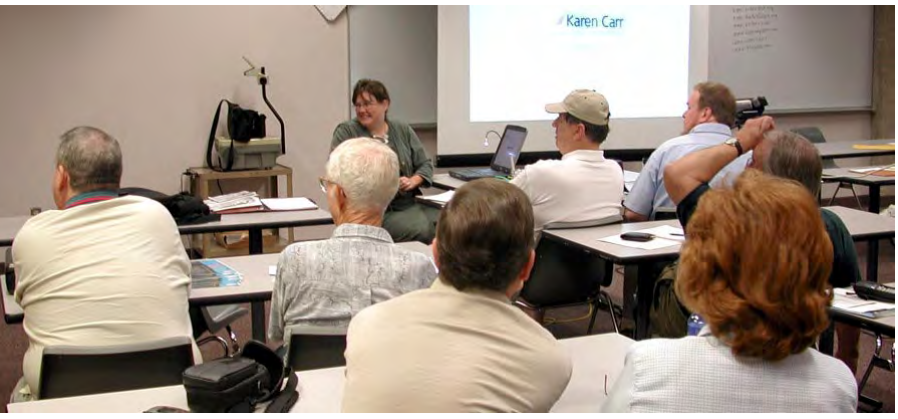

*Karen Carr, respected natural-history and wild life artist demonstrated for the Dallas Corel SIG her use of Corel Painter 6 in simulating natural media in her work.*

# **. . . . SIGs**

demonstrated Painter's tools as well as her own customized brushes. Karen's creativity encourages professional artists and novices alike. This was the unique highlight program of the year!

Corel Painter 7 Released

Corel has just released Painter 7 'procreate'. New features make it a great new addition to a professional tool kit:

- ❖ Watercolor technology recreates the benefits natural media artists gain when using the watercolor medium. Painter 7 enables users to control the wetness and evaporation rate of the paint. Taking the possibilities of digital design to a new level, professionals will want to get their tablets flowing with this new watercolor technology.
- ❖ Liquid Ink layer mimics the viscosity of a thick, gluey medium like ink or paint. Liquid Ink makes it feel like the strokes are coming directly from a brush dipped in a pot of ink.
- ❖ With full support for the new Aqua interface designed for Mac OS X, Mac users will experience a fully carbonized application. Windows users will benefit from interface enhancements that include new palette tools, sliders, and more.

❖ These and many more new features and enhancements can be experienced in Painter 7. Painter 7 will be available at the suggested retail price of US \$499 for all platforms. Registered users of any previous versions of Fractal Design Painter 4 and 5 or MetaCreations Painter 5.5 and 6 are eligible to purchase the upgrade version of Painter 7 for US \$199. Street prices may be less.

#### **Corel's Growth Strategy**

Corel announced that it will acquire both Micrografx and SoftQuad in two separate stock-for-stock transactions. The Micrografx acquisition will help Corel broaden its current portfolio and leverage the innovative emerging technologies that Micrografx has developed. By devoting greater resources to Micrografx's Enterprise Process Management (EPM), Corel will become a major force in a new and lucrative market. By acquiring SoftQuad and its groundbreaking XML-enabling technologies, Corel is adding a key ingredient required to implement horizon two of its growth strategy. In addition, this acquisition will enable Corel to enrich the existing XML capabilities within its WordPerfect® product line. Hopefully XML will also invigorate Ventura.

#### **Must-have Resource Books**

- ❖ *CorelPHOTO-PAINT 10: The Official Guide*, by David Huss
- ❖ *CorelDRAW 10: The Official Guide*, by Steve Bain (includes CD)
	- ❖ *Real World Bryce 4*, by Susan A. Kitchens and Victor Gavenda (includes CD)
	- ❖ *The QuickTime VR Book*, by Susan A. Kitchens (includes CD)

#### **Important Corel Addresses & Phone Numbers**

**Corel Corporation 1600 Carling A venue, Ottaw a, Ontario, Canada K1Z 8R7**

- ❖Technical Support Representativ es .................... 888-267-3548
- ❖G1 Release, CD-Rom only(latest "fixes" and patches for Corel products)

..................................... 800-772-6735

- ❖Customer Service Representatives ..................................... 800-772-6735
- ❖IVA N (Interactiv e Voice A nsw ering Netw ork) ............. 613-728-1990
- ❖24 Hour A utomated Fax System ..................... 613-728-0826 Ext.3080
- ❖Technical Support hours are 4A M to 8PM (EST) excluding holidays
- ❖To obtain our catalogue please request document #2000

#### **Recent Programs at Dallas Corel SIG**

- ❖ Sep/00 KnockOut 1.5 and PHOTO-PAINT
- ❖ Oct/00 QuickTimeVR and PHOTO-PAINT
- ❖ Nov/00 Motion Graphics in Corel
- ❖ Dec/00 DRAW 10 Introduction
- ❖ Jan/01 PHOTO-PAINT Tips
- ❖ Feb/01 Graphics Utilities
- ❖ Mar/01 Scanning Tips and Techniques
- ❖ Apr/01 PHOTO-PAINT Effects
- ❖ May/01 Member Showcase
- ❖ Jun/01 RAVE Moves!
- ❖ Jul/01 Corel Bryce 3D Worlds
- $\triangleleft$  Aug/01 Corel Painter 6 *Mars ha Drebelbis*

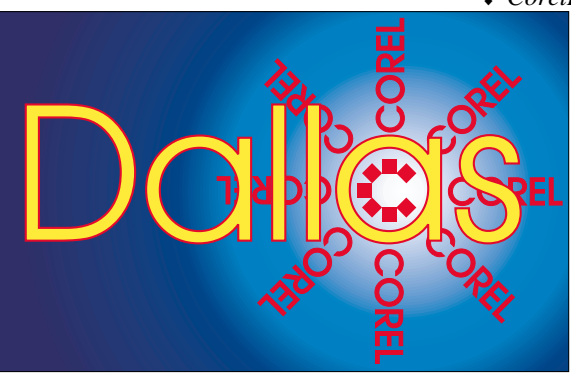

**SIG of North Texas PC Users Group, Inc.** 

# **DOS / Disk Opereating Sys-**

#### **tems**

"Which *Windows* is right for you?" Will be the topic of the September DOS/ Disk Operating Systems SIG meeting. There are probably more choices available than Microsoft likes to think about and answers to the question will vary from individual user to individual user. And, it's all based on how the user works with the PC.

Trick will be for the user to define their particular patterns of operation, relative importance of multitasking, most frequent applications used and relative importance of "stability" vs. ease of use vs. expense. I didn't place these in any particular order since the order will be different in some degree for each user.

The last cannot be overemphasized in making the calculations, however. If stability and avoidance of crashes in the night is high on you list of priorities, i.e., computer use is a factor in your living and lost data will be expensive, then the choices narrow down considerably and "ease of use" becomes much less important.

Let's look at the choices. First, I'm going to eliminate Windows 1.x and 2.x, and suggest that vast majority of current users add Windows 3.1x to the discard pile as well. Reason is simple all were sitting on top of MS/PC DOS, had significant reliability problems and both memory and disk size limitations that would hobble most of us now. In a world that sees 20G disks and 64M DRAM as "typical," 250M disks and 2M DRAM just don't make the grade.

There are exceptions, of course. I know a user who uses Win 3.12 to

# **SIGs . . . .**

drive his labeling and printing applications on an "older" but very heavy-duty dot matrix printer. They routinely do 3,500 - 5,000 labels at a run, can still get ribbons for the printer and feel that a shift to more contemporary equipment and software wouldn't produce enough improvement to justify the expenses. I am sure there are others out there in the same condition who have weighed benefits vs. cost and decided to remain with the old technology.

That leaves Win 95, Win 98, Win 98SE, Win ME, NT 4.0, Win 2000 and the coming Win XP versions. Those, by the way, are presented in order of increasing stability—and increased demands on system resources, particularly Win XP which is being reported as being somewhat "slower" than Win 2000 and NT 4.0. (Since we're at Service Pack 6, is the NT 4.0 designation realistic?)

I was tempted to eliminate Win 95 since MS won't support this version in the future, but am aware there are still a lot of Win 95-powered machines in use (hopefully OSR 2.1 or higher) in daily operations. Even though I didn't initially appreciate the user interface, Win 98SE was a significant improvement over Win 95 since it does use USB and FAT32 gracefully. The upgrade from 95 to 98SE is worth both the money and effort.

When stability and reliability are paramount, NT 4.0 and Win 2000 are the answer, along with Linux or one of the

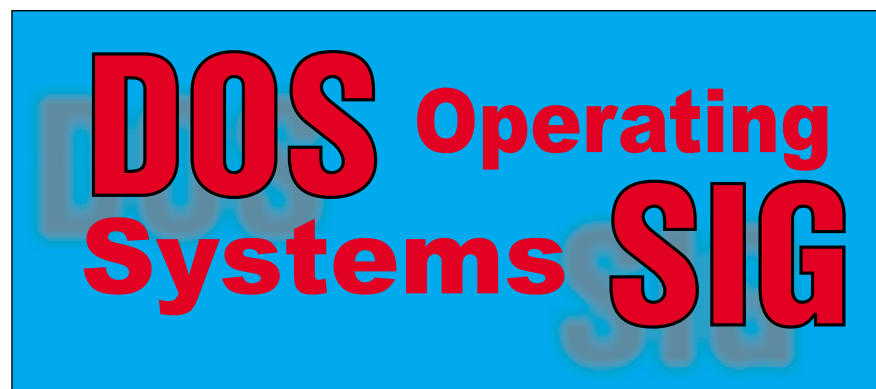

other UNIX varieties. I don't suggest the latter for most users who are operating in "office" software environments in spite of availability of Corel's Word-Perfect Office and other office suites for Linux. Linux/UNIX just aren't mature enough for the average, "non-supported" desktop. ("Non-supported" here means absence of an IT staff who can install and maintain the OS and applications software properly.)

If stability *and* speed are paramount, then Win 2000 and XP Professional are the best Microsoft answers since both support SMP (Symmetric-Multi-Processing) operation in machines with two or more operating CPU's. There's a caveat here though. The software being used has to be written to take advantage of SMP operation. Most higher-level graphics and computational software is being tailored to SMP machines now and I would assume that this will become increasingly common since prices of CPU's and DRAM have dropped considerably over the last two years, and AMD has begun Athlon CPU's designed for SMP.

XP, even though it has gone "gold," is still somewhat of an unknown at this time. My experience has been with the beta version, not the final release version and can agree with Microsoft suggestions that substantial increased system resources will be needed. My own plan is to acquire additional copies of Win 2000 Professional after XP is released in late October.

*Reagan Andrews*

#### **e-Commerce**

In September, we will review a number of the business models and Web sites we've examined over the last year and see just how each is faring in the marketplace.

For September, our meeting is still at North Lake. Check the NTPCUG Web site for the exact address, driving direc-

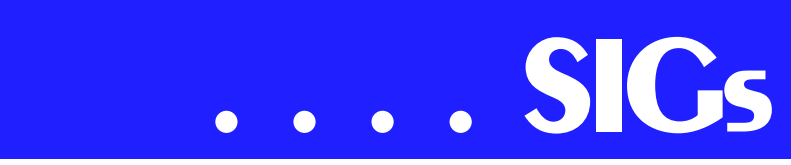

tions and maps, and be sure to check the room assignments and time when you sign in at the front door.

Check our past and current topics and discussions on our Web site at: *www.imageworks.net/commerce*. See you at the meeting.

#### *Alan Lummus*

## **Internet – Beginning & Advanced**

Our August meeting was a two-hour analysis of **SPAM**, the junk mail of the Internet. **Doug Gorrie** provided an overview of the types of messages to consider as SPAM, how SPAMers find your e-mail address, how to reduce/avoid being found, and various things you can do if (when ) you are SPAMed.

**Tom O'Keefe** then described the layout of e-mail headers, which contain the Internet path through which SPAM flows in getting from the SPAMer to you. You can use these headers to determine the SPAMer's Internet Service Provider (ISP), then you can contact the ISP to report him.

SPAM is usually a violation of the ISP's Acceptable Use Policy (AUP). Reporting the SPAMer to the ISP, and including a copy of the headers and the e-mail, SHOULD result in the SPAMer's e-mail account being terminated. We didn't finish describing how to do that reporting in August, so plan to cover that in more detail at the September meeting.

Unfortunately, some ISP's are either very slow to terminate SPAMers, or are pro-SPAM themselves and don't care. In addition, SPAMers can create new accounts quicker than ISPs can remove them, so it is to some extent a losing battle. Pending legislation in Congress may help, but only as it pertains to SPAMers within the USA. SPAMers in

foreign countries are generally not inclined to follow US law.

Our last couple of meetings have been mostly presentations, so **September** will include time for both presentation *and* Question & Answer. We plan to discuss further how to report a SPAMer to his ISP, including how to use Web site SpamCop to analyze SPAM for you and make the report to the ISP. SpamCop also hides YOUR e-mail address in the report, so SPAM-friendly sites cannot confirm your address for future SPAM mailings.

For those that missed last month's SPAM discussion, we plan to do a newsletter article, most likely in October – watch for that.

See you on September 15th, and **don**'**t forget that we are meeting at North Lake College through at least December**!!

> *Doug Gorrie Tom O'Keefe*

#### **INTRODUCTION TO THE PC**

Whether we are discussing the basic PC, peripherals, operating system, or application programs, we take the time to insert some history of the subject, its primary use, and then how we use it. Our intent is to make it easy and fun for the new PC user as well as hobbyists and business users for learning new applications.

Just prior to writing these SIG notes, I had visited the **University of Texas - Center for Electromechanics**. I then began unscrambling convoluted

thoughts about high-level uses for computing technology with the operation of "45,000 RPM flywheels." These super applications, involving speeds several orders of magnitude higher than our traditional run-of-the-mill, no-break computer power systems, tend to boggle one's mind. For those who realize that computers do little more with data than acquire, store, search, and compare, the fact that they can process masses of it at astronomical speeds makes heretofore fantasy become reality. Reliability and efficient programming can accomplish wonders to monitor and control simultaneous events.

What did we do at our August Meeting?

We enjoyed another meeting in the fine facilities at **North Lake Community College.**

We revisited HTML and demonstrated different approaches to building a Web page that is compact and yet appears as if it is several pages long. Several Web sites were visited for learning quick and sure techniques (like my pages, the community pages, and informative sites as the WWW Consortium.

What else? We went through several of the desired specifications for our fantasy PC and also our wish list of desired peripherals. This was our prelude for leading into several reasons for and against upgrading an older PC. We discussed the economics and quality of service to determine what may be right for our specific needs.

While discussing and itemizing components and subsystems for upgrading our PC, we are naturally led into the wonderful technology and progressive evolution that the PC is noted for.

What will we do at our September Meeting?

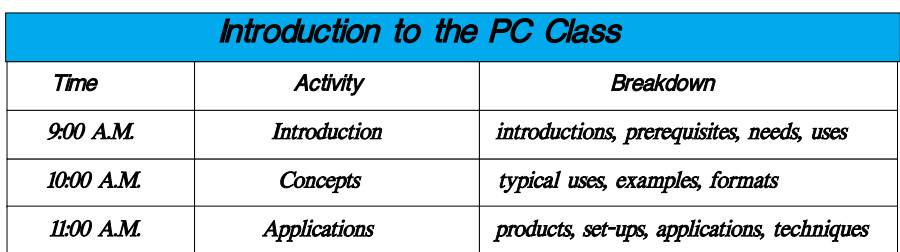

We will continue our discussion concerning desired specifications and features for our upgraded or new personal computer. Of course we will be including discussions on those necessary peripherals and also some that may not be necessary but sure are fun and interesting.

We will use the Web and several builtin resources contained in our operating system.

Send or bring your new friends - those who have just bought their personal computer, digital camera, or enhancements. Come on in and enjoy the facilities.

A bonus?

During the past few meetings, we have been the last SIG to use our assigned room. If no other SIG is scheduled in this room at 12:00 Noon at our next meeting, I will keep my setup intact for open discussions and demonstrations. Stay on or join us as you like.

Enjoy!

#### **Spike Smith**

#### **Investors**

The September meeting will be at the North Lake Community College in Irving, on September  $15<sup>th</sup>$ , 2001.

We will have the regular general discussion of what is going on in the market, but also CANSLIM the William O' Neill/ *Investors Business Daily* newspaper strategy will be part of our discussion.

Visit the *IBD* Web site (*www.investors.com*) to access learning modules. Some topics to consider on this site are:

- ❖ Finding Winning Stocks With *Investor's Business Daily*
- ❖ Your Guide To Using *IBD* In A 'Down' Market *Kathry n (Kathy) Kirby*

# **SIGs . . . .**

#### **Java**

I am moving out of state. If there is anyone of you who would like to take over this SIG, let me know and we can make arrangements. Otherwise the August meeting was our last until someone takes over.

*Don Benis h* 

#### **Microsoft FrontPage**

Checkout our main Web site for information on the SIG and special topics covered in previous meetings.

In **September**, we will take questions about FrontPage and continue to explore the good and the bad of this venerable HTML editor.

Please remember that we are still at North Lake for September, and our meeting location for the rest of the year will also be at North Lake. Be sure to check the NTPCUG main page for exact location, times, and driving instructions. Then be sure to check room and time assignments when you check in at the meeting.

*Alan Lummus* 

#### **Microsoft Networking**

In September, we will continue our panel discussion on Tips & Tricks. These 'must-have' tools, short cuts, and Web sites that make everyday computer tasks much easier.

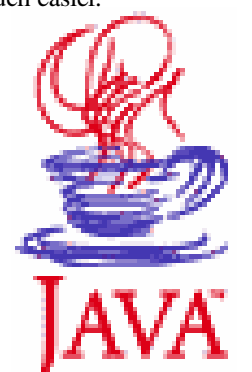

If you have examples that you would like to share with the SIG, send me a message at *gil.brand@ntpcug.org*.

Again this month we will have some MAJOR door prizes! But you MUST arrive before 8:15AM to receive a ticket for the drawing! Last month's big winner received a WinNT Server Resource Kit!

*Gil Brand*

## **Quicken**

Almost everyone wants to a have a handle on their personal finances, and Intuit's **Quicken** continues to be the recognized leader in the field. Our SIG offers both the experienced and the beginner a chance to ask questions or present a potential solution to someone else's challenges.

In September, we will meet once again at North Lake College. This location has adult-sized furniture, the needed facilities, and all SIGs can meet in close proximity. Phil Faulkner will be out of the country, but we will continue our recent practice of having a planned discussion subject, with questions on any topic to follow. This month, we will discuss setting up loans and the related asset files.

In August, we took another look at the recurring questions about backups, archiving, and starting a new year. This question was in response to a request at the close of the July meeting. In addition, **Ray Wright** demonstrated how to add a Home Inventory file to an existing asset file.

Each month, we provide a one-page summary of the planned discussion subject. Please join us and add your experiences.

> *Phil Faulkner Jim Wehe*

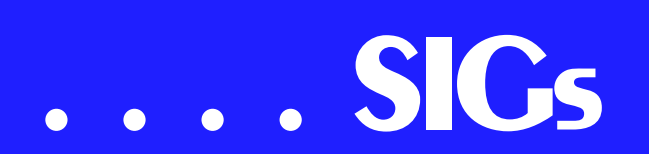

**Visual Basic – Advanced**

 $1 - -$ 

/\* Style Definitions \*/

p.MsoNormal, li.MsoNormal, div.MsoNormal

yle-parent:'';

margin:0in;

margin-bottom:.0001pt;

mso-pagination:widow-orphan;

font-size:12.0pt;

font-family:'Times New Roman';

mso-fareast-font-family:'Times New Roman';

a:link, span.MsoHyperlink

:blue;

text-decoration:underline;

text-underline:single;

a:visited, span.MsoHyperlinkFollowed

#### :purple;

text-decoration:underline;

text-underline:single;

p

argin-right:0in;

mso-margin-top-alt:auto;

mso-margin-bottom-alt:auto;

margin-left:0in;

mso-pagination:widow-orphan;

font-size:12.0pt;

font-family:'Times New Roman';

mso-fareast-font-family:'Times New Roman';

*ze:8.5in 11.0in;*

margin:1.0in 1.25in 1.0in 1.25in;

mso-header-margin:.5in;

mso-footer-margin:.5in;

mso-paper-source:0;

div.Section1

age:Section1;

#### **September 8, 2001**

In September, I will continue with the discussion on VB Add-Ins. I will show you how to set up Menus and Toolbars. I'll show the manual method and all of the code it involves, and I'll show a Class Module (CCommandTarget.cls) that I created to make the process simple and easy.

I will make the CCommandTarget Class available on the Web pages after the meeting.

I am currently working on my Add-in that adds a lot of functionality to the VB Interactive Development Environment (IDE). I've been using them for a year or more but I've giving them an easier-to-use interface. The Utilities include wizards to Add Procedures (Properties, Subroutines, and Functions); an Enum Wizard; a Constants Wizard; and a few other features. If I can get them all completed by the September meeting I will be giving away 3 Beta copies to those who register. After the Utilities are released, I will be selling it on the Web for \$40.00. (Registered User Group Members will be able to buy them for \$20.00). Those who win the Beta copies will get the released version for free. There are other similar

utilities on the market; however, they are more expensive then \$20.00.

I will be attending the VBLive (VBITS) Event in Orlando in October; therefore I will not be at that month's meeting. **L.J. Johnson** is prepared to take my place, although I'm not sure of the subject at this time.

# HUMOR LINE... CTd.

 13. Being fungible and at the same time being the Head Computer Person means that you frequently get to observe blank stares when you articulate a brilliant response to the following question or its numerous variations: "We have four Computer People. Why can't we do this in-house? Why did we hire somebody to be the Help Desk Computer Person if he can't set up a nationwide VPN?"

14. All those wonderful people with problems and quick questions ensure that your place in society ranks right up there with emergency medical technicians, firefighters, and police officers. But they care about you, truly they do. So much that they will be certain to make every effort to see to it your ego doesn't skyrocket to the level of all those bosses. Cutbacks? Okay. Let's get rid of some of the Computer People. We don't need four. Raises? For the Computer People? They're already too expensive. Why, we have four of them!

15. Another benefit of being in the legal field and having all those bosses is that they're so smart! They know all about everything, yes they do. And they'll help you out any time they think you could use a hand. If six minutes have gone by since you checked e-mail, you can be sure one of them will call you to say "The network is running really slow today. Please defrag the server."

**Aaahhh, what a life...** 

# North Texas PC Users Group, Inc.

P.O. Box 703449, Dallas, TX 75370-3449

Phone (214) 327-6455 for recorded information about the North Texas PC Users Group and scheduled meeting date times and locations. Please leave a message if you would like specific information about the Group. Or, visit our Web Page at: *<http://www.ntpcug.org>*

The North Texas PC Users Group, Inc., is a non-profit, independent group, not associated with any corporation. Membership is open to owners and others interested in exchanging ideas, information, hardware, predictions, and other items related to personal and compatible computers. To join the Group, complete the application blank found on the NTPCUG Web site, *[http://www.ntpcug.org,](http://www.ntpcug.org)* and send with \$30 membership dues to the Membership Director address shown below. Subscription to the newsletter is included with each membership.

The Group meets once each month, usually on the third Saturday. See inside front cover for date, time and place of the next North Texas PC Users Group meeting.

#### **North Texas PC Users Group, Inc. Board of Directors**

 **Bill Parker** *Chairman* **Gil Brand Timothy Carmichael Vincent Gaines Bob Russell Martin Hellar David Williams**

#### **NTPCUG Officers**

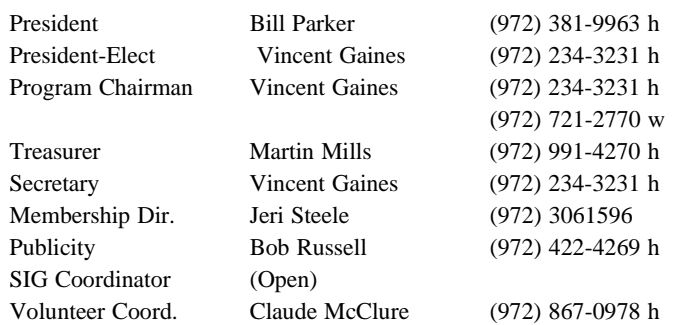

#### **Life Members**

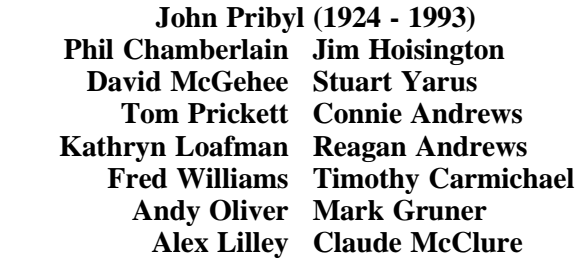

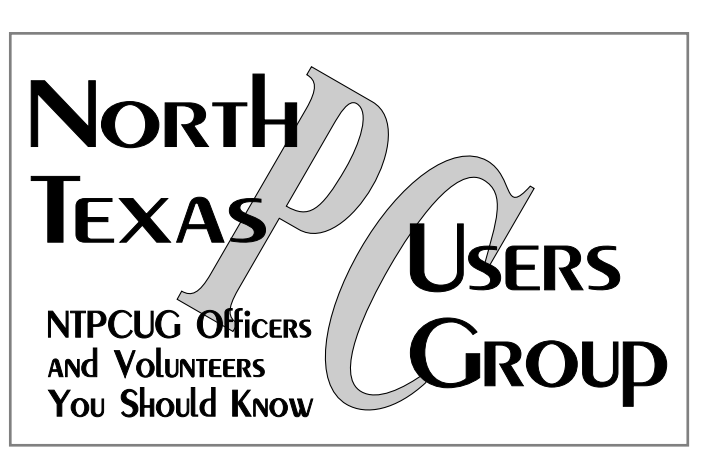

E-mail Password problems? Call Doug Gorrie at............. (214) 464-4568

#### **NTPCUG Web Addresses**

#### Home Page: ntpcug.org

Click on: *How to Contact Us* and you will see a link to:

- ♠ President
- ♠ Advertising
- ♠ Newsletter
- ♠ Auditorium Presentations
- ♠ Special Interest Group (SIG) Coorinator
- ♠ Publicity
- ♠ Webmaster
- To e-mail officers and directors: *bod@ntpcug.org*

To e-mail the *PC News* and submit articles: *newsletter@ntpcug.org*

Address Changes, etc... Payment of dues, address changes, and inquiries about membership should be directed to:

> **NTPCUG Membership Director P.O. Box 703449 Dallas, Texas 75370-3449**